## **FORT HAYS STATE UNIVERSITY STATE ACCOUNT ORDERS TO BE FAXED**

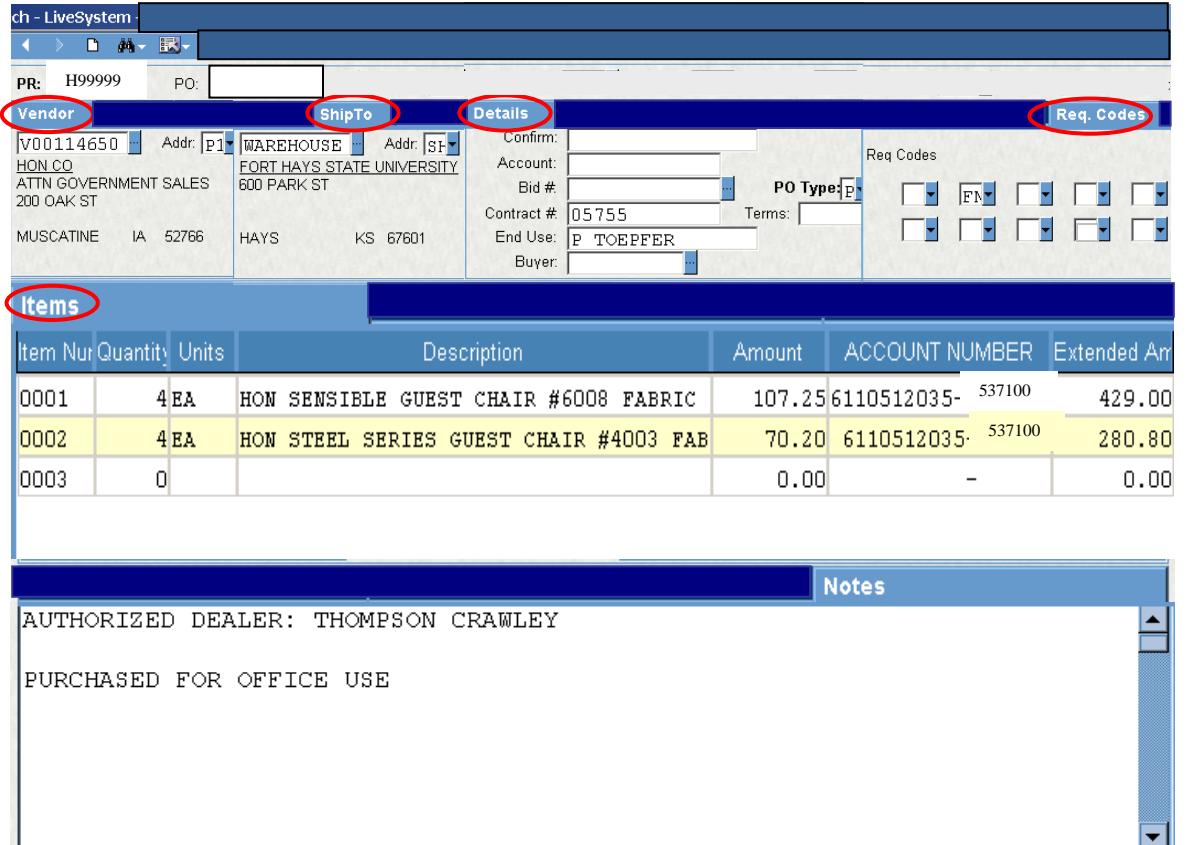

## **Polices:**

- All orders need to be faxed by Purchasing.

(Print After)

- Other than Purchasing, only the budget authority needs to approve these PRs!
- The order will be delivered to the department's delivery address.

## **Receiving Copy:**

The Receiving Copy feature is no longer supported by IFAS 7.

The Ship To Tab should be WAREHOUSE when an order is to be shipped to FHSU.

Req Code "FN" in Box 2 will automatically fill in.

End Use should list the person who the order will be delivered to.

Only 30 characters in the Description will print on reports and can be seen by Accounts Payable. Type the most descriptive words first.

All additional information that needs to be communicated to Purchasing or is needed by the auditor and/or the vendor should be typed in the Print After Notes.